## FADC mode 10 decoding in hcana

- Implemented by Mark (THcRawAdcHit and THcCherenkov on firmware\_update branch of hcana on github) for SHMS hgcer.
- Full waveforms can be written to the tree (example below from pionLT data, 13885).
- Determine pedestal from last 4 samples in the window, subtract off then identify pulses above threshold.
- Pulse information recorded in tree (pedestal, amplitude, integrated charge, time of threshold crossing).

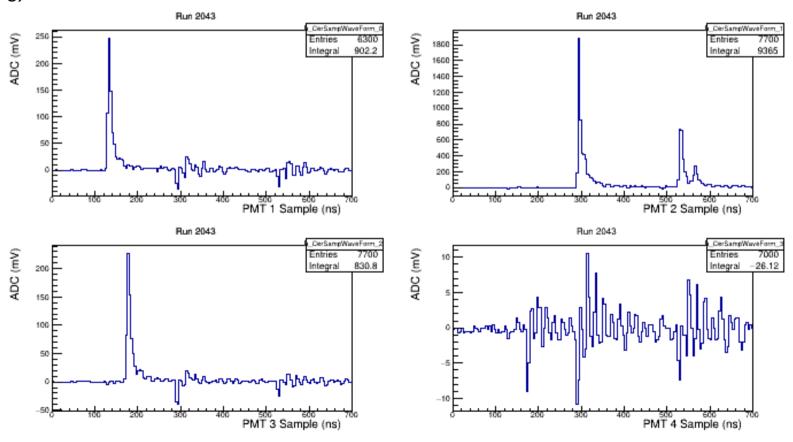